**DYNAMIC ENGINEERING**

150 DuBois, Suite C Santa Cruz, CA 95060 (831)457-8891 **Fax** (831)457-4793 [http://www.dyneng.com](http://www.dyneng.com/) [sales@dyneng.com](mailto:dedra@dyneng.com) Est. 1988

# **PciAlt AltAtp AltEio AltGen**

**WDF Device Drivers for the PCI-Altera**

## **Driver Documentation**

## **Windows Driver Foundation**

Revision A Corresponding Hardware: Revision 10-2002-0708 Corresponding Firmware: Revision L

#### **PciAlt, AltAtp, AltEio and AltGen**

WDF Device Drivers for the PCI-Altera - PCI based interface module With Re-programmable I/O logic

Dynamic Engineering 150 DuBois, Suite C Santa Cruz, CA 95060 (831)457-8891 FAX: (831)457-4793

©2015 by Dynamic Engineering. Other trademarks and registered trademarks are owned by their respective manufacturers. Manual Revision A. Revised February 1, 2016

This document contains information of proprietary interest to Dynamic Engineering. It has been supplied in confidence and the recipient, by accepting this material, agrees that the subject matter will not be copied or reproduced, in whole or in part, nor its contents revealed in any manner or to any person except to meet the purpose for which it was delivered.

Dynamic Engineering has made every effort to ensure that this manual is accurate and complete. Still, the company reserves the right to make improvements or changes in the product described in this document at any time and without notice. Furthermore, Dynamic Engineering assumes no liability arising out of the application or use of the device described herein.

The electronic equipment described herein generates, uses, and can radiate radio frequency energy. Operation of this equipment in a residential area is likely to cause radio interference, in which case the user, at his own expense, will be required to take whatever measures may be required to correct the interference.

Dynamic Engineering's products are not authorized for use as critical components in life support devices or systems without the express written approval of the president of Dynamic Engineering.

Connection of incompatible hardware is likely to cause serious damage.

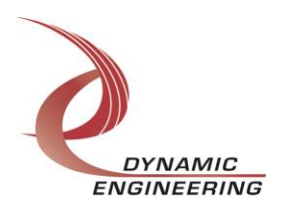

## **Table of Contents**

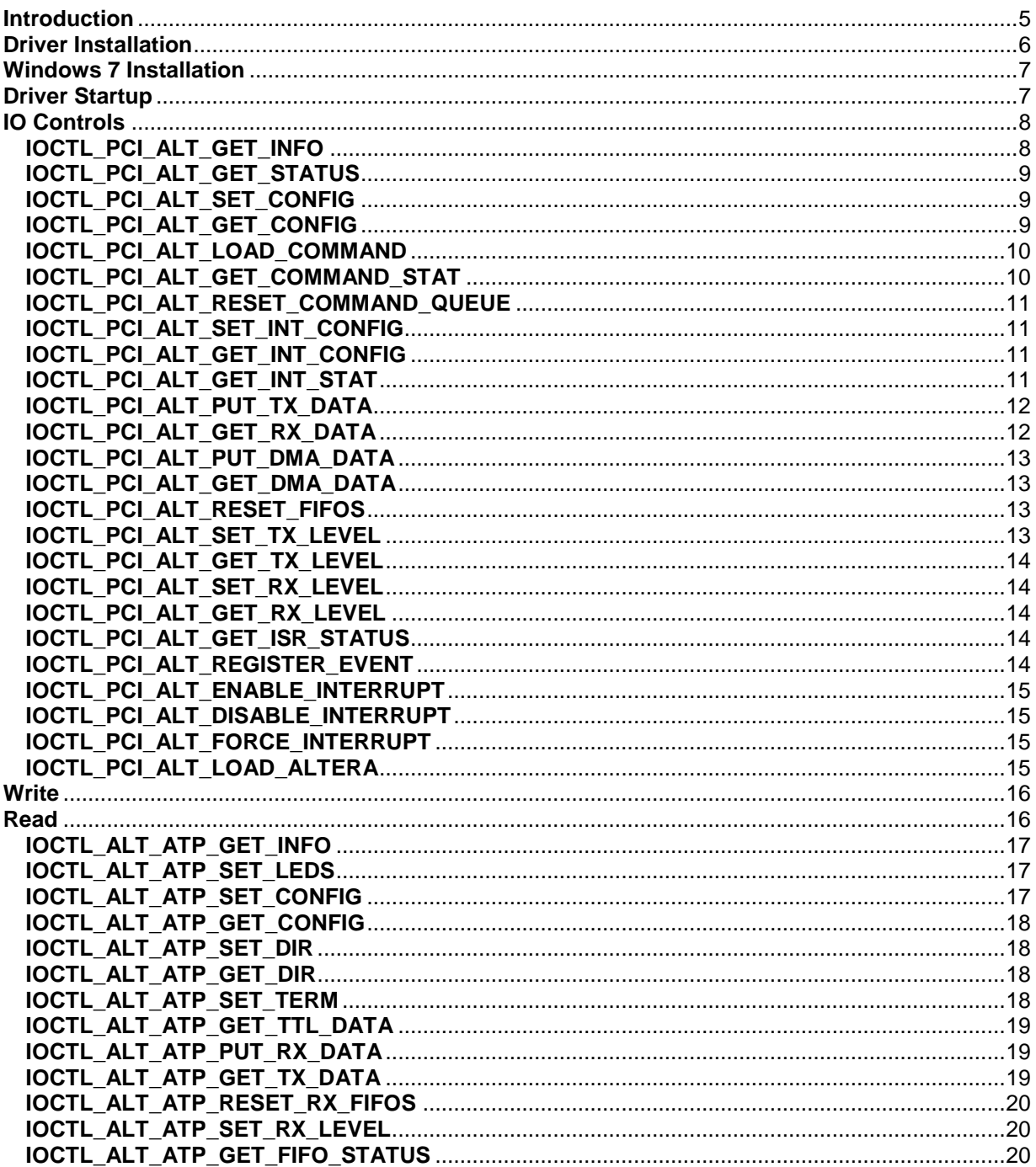

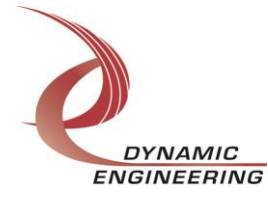

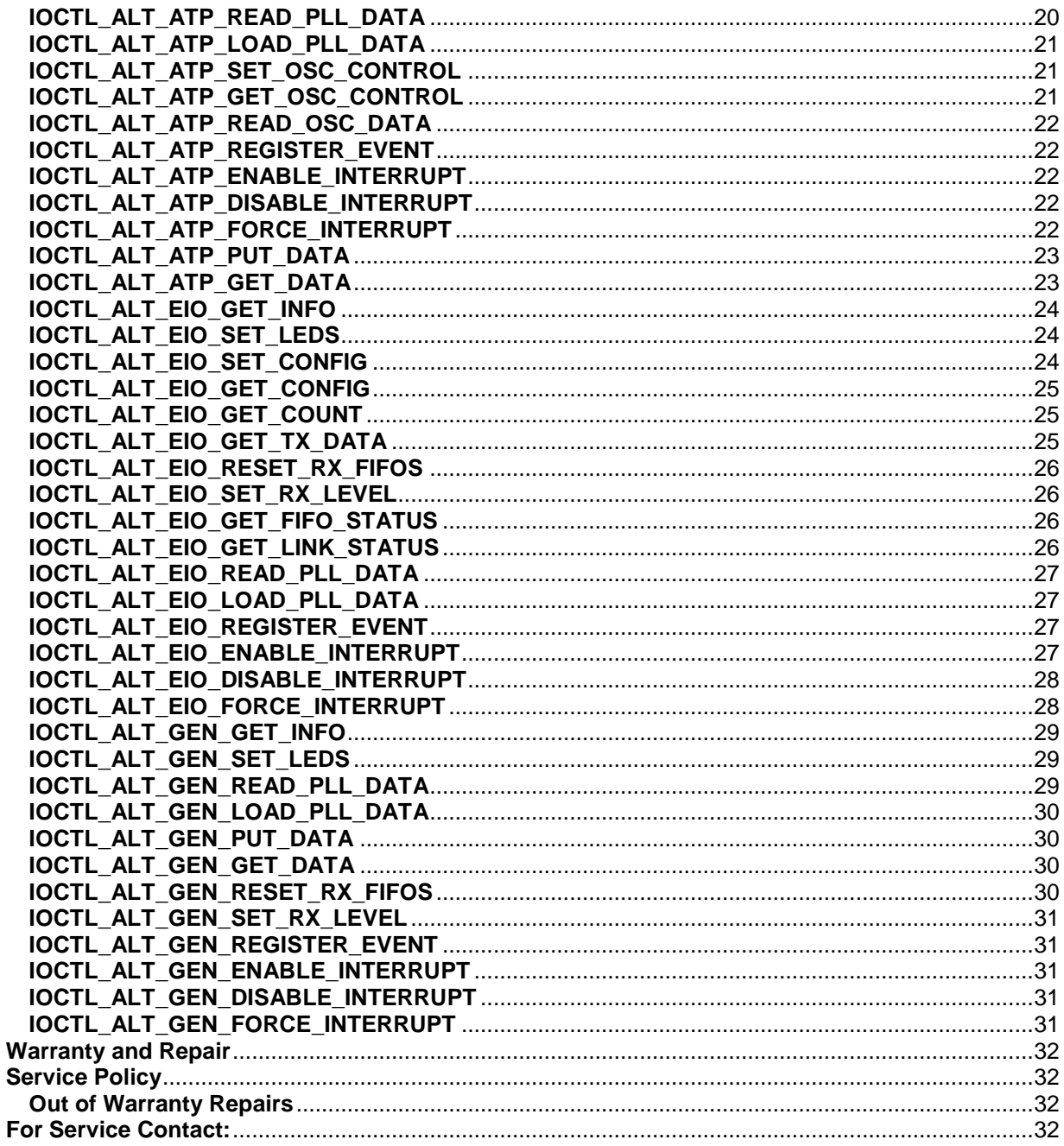

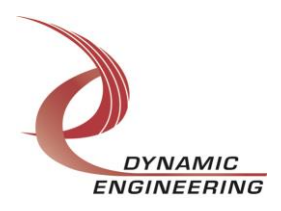

## <span id="page-4-0"></span>**Introduction**

The PciAlt, AltAtp, AltEio and AltGen drivers are Windows device drivers for the PCI-Altera-485/LVDS from Dynamic Engineering. These drivers were developed with the Windows Driver Foundation version 1.9 (WDF) from Microsoft, specifically the Kernel-Mode Driver Framework (KMDF).

The PCI-Altera board has a PLX PCI-9054 to implement the PCI interface with two DMA channels, one for DMA from the board to system memory and the other for the opposite transfer. A Xilinx XC2S100 and an Altera EP20K400E FPGA are mapped to the PLX local address space. DMA data is routed through the Xilinx to sixteen I/O FIFOs (eight input and eight output) that transfer data between the Xilinx and Altera to implement eight full-duplex I/O channels.

The Altera FPGA may be loaded by an optional onboard Flash memory, or with a bit-file transferred to the device via the PCI bus. The Altera controls 40 RS-485 or LVDS transceivers and 12 TTL bidirectional I/O lines. There are also 8 programmable PLLs with three clock outputs each that are programmed through the Altera and connected to 24 clock input pins on the Altera FPGA.

When the PCI-Altera is recognized by the PCI bus configuration utility it will start the PciAlt driver, which reads the registry to obtain the default Altera configuration file and path and programs the Altera FPGA if the file is present. The location and name of this configuration file is defined in the PciAlt.inf file; \SystemRoot\AlteraDesigns\AltATP.rbf is the default location and file name. SystemRoot is the Windows directory on the host machine. In order to properly load the Altera on power-up, create an AlteraDesigns directory under the Windows directory and place the AltATP.rbf file in this directory. Any other Altera design files to be loaded later should also be placed in this directory.

The Altera design ID value is read from the Altera base address and the appropriate Altera driver is loaded to control the various Altera functions. The Altera is treated as a hot-swappable child of the PciAlt parent. This means that different Altera configurations can be loaded at any time without powering down. The old Altera driver will then be unloaded and the new Altera driver will be loaded automatically if it has been previously installed. Separate handles to the PciAlt and to the current Altera driver can be obtained using CreateFile() calls (see example UserApp code). IO Control calls (IOCTLs) are used to configure the PCI-Altera and read status and Read and Write calls are used to move blocks of data in and out of the board.

#### **Note:**

This documentation will provide information about all calls made to the driver, and how the driver interacts with the device for each of these calls.

For more detailed information on the hardware implementation, refer to the PCI-Altera-485/LVDS user manual (also referred to as the hardware manual).

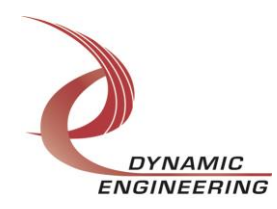

## <span id="page-5-0"></span>**Driver Installation**

There are several files provided in each driver package. The files needed to install the PciAlt driver are PciAlt.inf, PciAlt.cat, PciAlt.sys and WdfCoInstaller01009.dll. The Altera driver files needed for installation are AlteraDesigns.inf, AlteraDesigns.cat, AltAtp.sys, AltEio.sys, AltGen.sys as well as WdfCoInstaller01009.dll.

Once the PciAlt driver is installed and the Altera is programmed, an Altera driver can be installed. The AltAtp, AltEio and AltGen drivers are included with the driver package. The AltAtp and AltEio are used by Dynamic Engineering to test the PCI-Altera board. The AltAtp driver is loaded for design ID zero and checks all the basic functions of the board. The AltEio is used to run enhanced I/O tests checking each I/O line as both an input and output at a high bit-rate. Six Altera designs are used with the AltEio driver with design IDs one through six. Designs one through five have eight I/O channels each using four of the 40 LVDS/RS485 I/O lines. The sixth design has six I/O channels each using four of the twelve TTL I/O lines. All I/O lines are tested as both an output and an input.

PciAltPublic.h, AltAtpPublic.h, AltEioPublic.h and AltGenPublic.h are C header files that define the Application Program Interface (API) to the drivers. These files are required at compile time by any application that wishes to interface with the drivers, but they are not needed for driver installation.

**Note**: In order to build an application you must link with setupapi.lib.

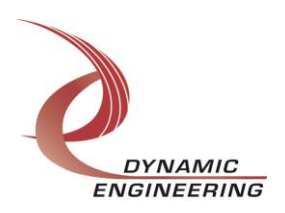

## <span id="page-6-0"></span>**Windows 7 Installation**

Copy PciAlt.inf, PciAlt.cat, PciAlt.sys and WdfCoInstaller01009.dll (Win7 version) to a CD, USB memory device or other system accessible location as preferred.

With the PCI-Altera hardware installed, power-on the PCI host computer.

- Open the *Device Manager* from the control panel.
- Under *Other devices* there should be an *Other PCI Bridge Device\**.
- Right-click on the *Other PCI Bridge Device* and select *Update Driver Software*.
- Insert the disk or memory device prepared above in the desired drive.
- Select *Browse my computer for driver software*.
- Enter the path prepared above *Search for driver software in this location* or use the Browse option to navigate to the proper location.
- Select *Next*.
- Select **Close** to close the update window.

The system should now display the PciAlt I/O channel in the Device Manager.

- Right-click on the device icon, select **Update Driver Software** and proceed as above. If the Altera is not seen it may be necessary to restart the host computer to load registry information.
- *\** If the *Other PCI Bridge Device* is not displayed, click on the *Scan for hardware changes* icon on the tool-bar.

## <span id="page-6-1"></span>**Driver Startup**

Once the drivers have been installed they will start automatically when the system recognizes the hardware.

Handles can be opened to a specific board by using the CreateFile() function call and passing in the device names obtained from the system.

The interfaces to the devices are identified using globally unique identifiers (GUID), which are defined in PciAltPublic.h, AltAtpPublic.h, AltEioPublic.h and AltGenPublic.h. See main.c in the PciAlteraUserApp project for an example of how to acquire handles for the PciAlt and Altera devices.

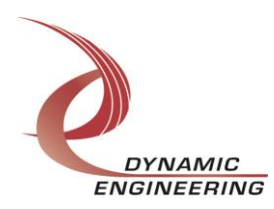

## <span id="page-7-0"></span>**IO Controls**

The drivers use IO Control calls (IOCTLs) to configure the devices. IOCTLs refer to a single Device Object, which controls a single board or I/O channel. IOCTLs are called using the Win32 function DeviceIoControl() (see below), and passing in the handle to the device opened with CreateFile() (see above). IOCTLs generally have input parameters, output parameters, or both. Often a custom structure is used.

```
BOOL DeviceIoControl(
  HANDLE hDevice, // Handle opened with CreateFile()
 DWORD dwIoControlCode, // Control code defined in API header file
 LPVOID lpInBuffer, // Pointer to input parameter
 DWORD nInBufferSize, // Size of input parameter
 LPVOID lpOutBuffer, // Pointer to output parameter
 DWORD nOutBufferSize, // Size of output parameter
 LPDWORD lpBytesReturned, // Pointer to return length parameter
  LPOVERLAPPED lpOverlapped, // Optional pointer to overlapped structure
); // used for asynchronous I/O
```
#### **The IOCTLs defined for the PciAlt driver are described below:**

#### <span id="page-7-1"></span>**IOCTL\_PCI\_ALT\_GET\_INFO**

*Function:* Returns the Driver revision, Xilinx flash revision, Switch value, Instance Number, and Transmit and Receive FIFO sizes.

*Input:* None

#### *Output:* PCI\_ALT\_DRIVER\_DEVICE\_INFO structure

*Notes:* Switch value is the configuration of the eight-position onboard dipswitch that has been selected by the User (see the board silk screen for bit position and polarity). Instance Number is the zero-based order in which the system initializes the PciAlt devices. The FIFO sizes are dynamically detected when the driver starts up. See the definition of PCI\_ALT\_DRIVER\_DEVICE\_INFO below.

```
#define NUM_CHANNELS 8
// Driver/Device information
typedef struct PCI ALT DRIVER DEVICE INFO {
   UCHAR DriverRev;
   UCHAR XilinxRev;
   UCHAR SwitchValue;
 ULONG InstanceNum;
USHORT TxFifoSizes[NUM_CHANNELS];
 USHORT RxFifoSizes[NUM_CHANNELS];
} PCI_ALT_DRIVER_DEVICE_INFO, *PPCI_ALT_DRIVER_DEVICE_INFO;
```
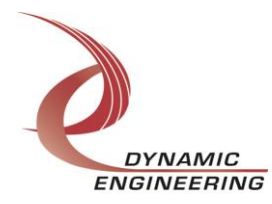

#### <span id="page-8-0"></span>**IOCTL\_PCI\_ALT\_GET\_STATUS**

*Function:* Returns the FIFO data levels and other status information. *Input:* None *Output: BASE STAT structure Notes:* See the definition of BASE\_STAT below.

```
// Base status structure
typedef struct _BASE_STAT {
UCHAR RxFfAFl; // Mask of receive FIFO almost full channels
UCHAR TxFfAMt; // Mask of transmit FIFO almost empty channels
 BOOLEAN DmaFfMt; // DMA FIFO empty flag
 BOOLEAN DmaFfFl; // DMA FIFO full flag
 BOOLEAN DmaFfVld; // DMA FIFO data valid flag
 BOOLEAN AltDone; // Altera done flag
 BOOLEAN AltStat; // Altera nStatus value
 BOOLEAN AXLink; // AXLink input value
 BOOLEAN LocInt; // Local interrupt active
} BASE_STAT, *PBASE_STAT;
```
#### <span id="page-8-1"></span>**IOCTL\_PCI\_ALT\_SET\_CONFIG**

*Function:* Writes to the base configuration register on the PCI-Altera. *Input: BASE\_CONFIG structure Output:* None *Notes:* Controls the single Xilinx LED and the direction and data value when configured

as an output of the XALink line. A bidirectional line between the Xilinx and the Altera devices. See the definition of BASE\_CONFIG below.

```
// Base configuration structure
```

```
typedef struct _BASE_CONFIG {
 BOOLEAN XLedOn; // When TRUE turn XLed on
 BOOLEAN XALinkDir; // When TRUE XA link line is an output
   BOOLEAN XALinkData; // XA Link value when configured as output
} BASE_CONFIG, *PBASE_CONFIG;
```
#### <span id="page-8-2"></span>**IOCTL\_PCI\_ALT\_GET\_CONFIG**

*Function:* Returns the configuration of the base control register.

*Input:* None

*Output:* BASE\_CONFIG structure

*Notes:* This command is used mainly for testing to verify the set command or to store the current configuration to be restored later.

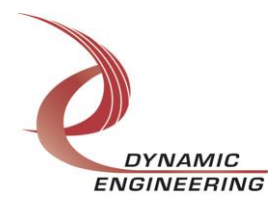

#### <span id="page-9-0"></span>**IOCTL\_PCI\_ALT\_LOAD\_COMMAND**

*Function:* Loads an I/O data transfer command into the eight-position command queue. *Input:* TRANSFER COMMAND structure

*Output:* None

*Notes:* This command is used to specify Tx/Rx data routing and must be coordinated with a compatible PCI data transfer. The fields of the TRANSFER\_COMMAND structure are:

Channels – an eight-bit mask of the Tx/Rx channels; for a receive command only one bit may be set, as only one FIFO can be read at a time, however for a transmit command any number of bits may be set (broadcast mode).

Count – the number of long words to transfer (should not exceed the target FIFO size divided by four).

CmndDir – true for a transmit command, false for a receive command.

```
// Command information structure
typedef struct _TRANSFER_COMMAND {
   BOOLEAN CmndDir; // True: Xil->Alt False: Alt->Xil
   BOOLEAN ActvChans[NUM_CHANNELS];// Target channel(s) for this command
  USHORT WordCount; \frac{1}{2} // Number of 32-bit words to transfer
} TRANSFER_COMMAND, *PTRANSFER_COMMAND;
```
#### <span id="page-9-1"></span>**IOCTL\_PCI\_ALT\_GET\_COMMAND\_STAT**

*Function:* Returns the command status and command queue count. *Input:* None

*Output:* COMMAND STAT structure

*Notes:* The COMMAND\_STAT structure has seven fields: CmndCount is the number of commands currently in the command queue, CmndActv is true if a command is currently running, CmndDir is true for a transmit command, false for a receive command, CmndReady is true if the command queue is not empty, CmndFull is true if the eight-position command queue is full. FifoCount is the number of 32-bit words in the DMA FIFO and ActvChans is a mask of the active channels for the current or latest command. See the definition of COMMAND\_STAT below.

```
// Command status and count of commands pending
typedef struct _COMMAND_STAT {
  UCHAR CmndCount; // Number of commands pending
   BOOLEAN CmndActv; // True when a command is currently executing
   BOOLEAN CmndDir; // True: Xil->Alt False: Alt->Xil
   BOOLEAN CmndReady; // True if command queue is not empty
 BOOLEAN CmndFull; // True if command queue is full
 USHORT FifoCount; // Number of words in the DMA FIFO
 UCHAR ActvChans; // Active command target channels
} COMMAND_STAT, *PCOMMAND_STAT;
```
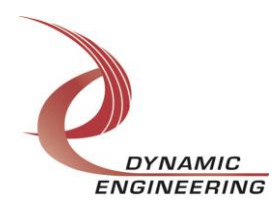

#### <span id="page-10-0"></span>**IOCTL\_PCI\_ALT\_RESET\_COMMAND\_QUEUE**

*Function:* Resets the command queue. *Input:* None *Output:* None

*Notes:* This command empties the command queue. All commands that were pending execution will be lost and the command count will be set to zero.

#### <span id="page-10-1"></span>**IOCTL\_PCI\_ALT\_SET\_INT\_CONFIG**

*Function:* Sets the Interrupt enable configuration. *Input:* INT\_CONFIG structure

#### *Output:* None

*Notes:* This command determines which conditions are enabled to cause an interrupt when the master interrupt enable is set. See the bit definition of INT CONFIG below.

```
typedef struct _INT_CONFIG {
```

```
 BOOLEAN AlteraDone; // Altera configuration done interrupt
 BOOLEAN AltXilLink; // Altera->Xilinx link interrupt (active high)
BOOLEAN CmndDone; // Command done interrupt
 BOOLEAN TransmitDone; // Xilinx->Altera transfer complete interrupt
 BOOLEAN ReceiveDone; // Altera->Xilinx transfer complete interrupt
 BOOLEAN TxAmtInt[NUM CHANNELS]; // Tx FIFO almost empty interrupts
  BOOLEAN RxAflInt[NUM_CHANNELS]; // Rx FIFO almost full interrupts
} INT CONFIG, *PINT CONFIG;
```
## <span id="page-10-2"></span>**IOCTL\_PCI\_ALT\_GET\_INT\_CONFIG**

*Function:* Returns the Interrupt enable configuration.

*Input:* None

#### *Output:* INT\_CONFIG structure

*Notes:* Returns the signals enabled to cause an interrupt. See the bit definition of INT\_CONFIG above.

#### <span id="page-10-3"></span>**IOCTL\_PCI\_ALT\_GET\_INT\_STAT**

*Function:* Returns the interrupt status and clear the latched bits.

*Input:* None

*Output:* Unsigned long integer

*Notes:* This command returns the latched interrupt status bits and the interrupt active status bit. Latched bits that are read as true are then cleared by writing only those bits back to the interrupt status register. This prevents missing interrupts that occur between the read and the write of the register. See the bits below for information on interpreting this value.

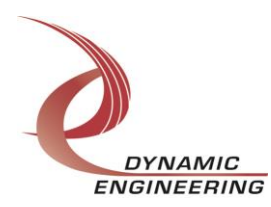

#### // Interrupt latched status bits

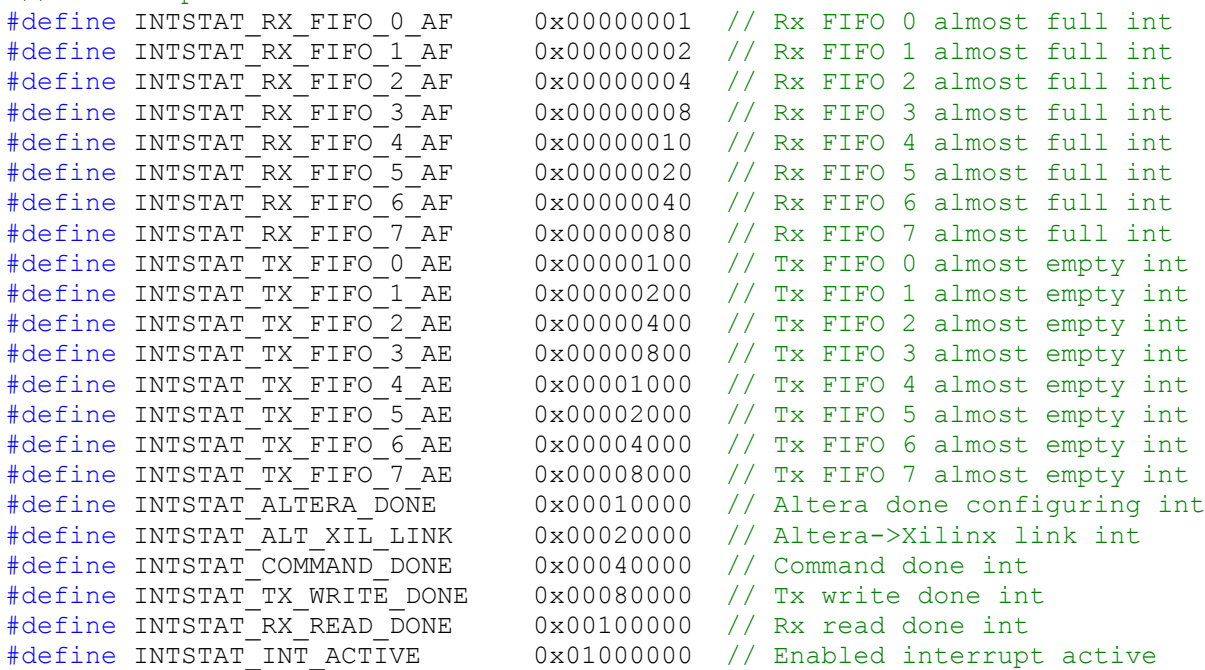

#### <span id="page-11-0"></span>**IOCTL\_PCI\_ALT\_PUT\_TX\_DATA**

*Function:* Loads a Tx data byte. *Input:* TX\_DATA\_LOAD structure *Output:* None

*Notes:* The TX\_DATA\_LOAD structure has two eight-bit fields: Channel – the number of the single transmit FIFO to write to, and Data – the data byte to write. This command can be used when a small amount of data is to be transferred.

typedef struct \_TX\_DATA\_LOAD { UCHAR Channel; UCHAR Data; } TX\_DATA\_LOAD, \*PTX\_DATA\_LOAD;

#### <span id="page-11-1"></span>**IOCTL\_PCI\_ALT\_GET\_RX\_DATA**

*Function:* Reads an Rx data byte. **Input:** Unsigned character

*Output:* Unsigned character

*Notes:* The number of the receive FIFO to read from is passed to this command and a byte of data read from the specified channel's FIFO is returned. This command can be used when a small amount of data is to be read.

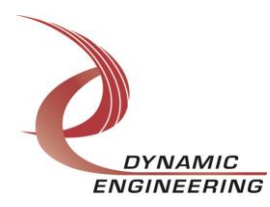

#### <span id="page-12-0"></span>**IOCTL\_PCI\_ALT\_PUT\_DMA\_DATA**

*Function:* Loads a 32-bit DMA FIFO data-word. *Input:* Unsigned long integer *Output:* None *Notes:* Loads a single long word into the DMA FIFO.

#### <span id="page-12-1"></span>**IOCTL\_PCI\_ALT\_GET\_DMA\_DATA**

*Function:* Reads a 32-bit DMA FIFO data-word. *Input:* None *Output:* Unsigned long integer *Notes:* Reads a single long word from the DMA FIFO.

#### <span id="page-12-2"></span>**IOCTL\_PCI\_ALT\_RESET\_FIFOS**

*Function:* Resets the transmit and/or DMA FIFOs. *Input:* FIFO\_SEL enumerated type or FIFO\_RESET structure *Output:* None

*Notes:* This call accepts either the FIFO\_SEL enumerated type or the FIFO\_RESET structure. With FIFO\_SEL the call resets either the DMA FIFO, all eight transmit FIFOs, or both depending on the input value. This input was retained to maintain backward compatibility. The FIFO\_RESET structure allows the transmit FIFOs to be individually reset. This capability was added with the rev. E board when separate reset and programmable flag load lines were added for each transmit and receive FIFO.

```
typedef enum _FIFO_SEL {
    TX,
    DMA,
    BOTH
} FIFO_SEL, *PFIFO_SEL;
typedef struct _FIFO_RESET {
    BOOLEAN ResetDMA;
    UCHAR TxResetMask;
} FIFO_RESET, *PFIFO_RESET;
```
#### <span id="page-12-3"></span>**IOCTL\_PCI\_ALT\_SET\_TX\_LEVEL**

*Function:* Sets the programmable almost empty level for a transmit FIFO. *Input:* FIFO\_LEVEL\_LOAD structure *Output:* None *Notes:* Determines the number of FIFO bytes above empty that the programmable almost empty status will become true. See the definition of FIFO\_LEVEL\_LOAD below.

```
typedef struct _FIFO_LEVEL_LOAD {
  UCHAR Channel;
   USHORT Level;
} FIFO_LEVEL_LOAD, *PFIFO_LEVEL_LOAD;
```
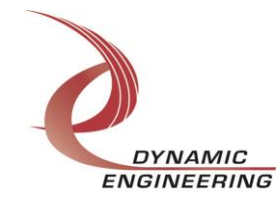

#### <span id="page-13-0"></span>**IOCTL\_PCI\_ALT\_GET\_TX\_LEVEL**

*Function:* Return the programmable almost empty level for a transmit FIFO. *Input:* Unsigned character (FIFO number)

*Output:* Unsigned short integer

*Notes:* Returns the number of FIFO bytes above empty that the programmable almost empty status will become true.

#### <span id="page-13-1"></span>**IOCTL\_PCI\_ALT\_SET\_RX\_LEVEL**

*Function:* Sets the programmable almost full level for a receive FIFO. *Input: FIFO\_LEVEL\_LOAD structure Output:* None

*Notes:* Determines the number of FIFO bytes below full that the programmable almost full status will become true. See the definition of FIFO LEVEL LOAD above.

#### <span id="page-13-2"></span>**IOCTL\_PCI\_ALT\_GET\_RX\_LEVEL**

*Function:* Returns the programmable almost full level for a receive FIFO.

*Input:* Unsigned character (FIFO number)

*Output:* Unsigned short integer

*Notes:* Returns the number of FIFO bytes below full that the programmable almost full status will become true.

#### <span id="page-13-3"></span>**IOCTL\_PCI\_ALT\_GET\_ISR\_STATUS**

*Function:* Returns the interrupt status read in the ISR from the last interrupt. *Input:* None

*Output:* PCI\_ALT\_ISR\_STAT structure

*Notes:* The Status value returned is the result of the last interrupt caused by one of the signals enabled in the previous IOCTL\_PCI\_ALT\_SET\_INT\_CONFIG command. The interrupts that deal with the DMA transfers do not affect this value. New will be true if a user interrupt has occurred since the ISR was last read.

```
typedef struct _PCI_ALT_ISR_STAT {
   ULONG Status; // Value of status register read in ISR
   BOOLEAN New; // True if the status has changed since last read
} PCI_ALT_ISR_STAT, *PPCI_ALT_ISR_STAT;
```
#### <span id="page-13-4"></span>**IOCTL\_PCI\_ALT\_REGISTER\_EVENT**

*Function:* Registers an event to be signaled when an interrupt occurs.

*Input:* Handle to Event object

*Output:* None

*Notes:* The caller creates an event with CreateEvent() and supplies the handle returned from that call as the input to this IOCTL. The driver then obtains a system pointer to the event and signals the event when a user interrupt is serviced. The user interrupt service routine waits on this event, allowing it to respond to the interrupt. The DMA interrupts do not cause the event to be signaled.

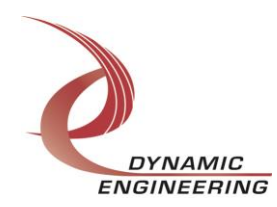

#### <span id="page-14-0"></span>**IOCTL\_PCI\_ALT\_ENABLE\_INTERRUPT**

*Function:* Enables the master interrupt. *Input:* None *Output:* None *Notes:* This command must be run to allow the board to respond to local interrupts. The master interrupt enable is disabled in the driver interrupt service routine. This command must be run after each user interrupt to re-enable it.

#### <span id="page-14-1"></span>**IOCTL\_PCI\_ALT\_DISABLE\_INTERRUPT**

*Function:* Disables the master interrupt. *Input:* None *Output:* None *Notes:* Used when local interrupt processing is no longer desired.

#### <span id="page-14-2"></span>**IOCTL\_PCI\_ALT\_FORCE\_INTERRUPT**

*Function:* Causes a system interrupt to occur. *Input:* None *Output:* None *Notes:* Causes an interrupt to be asserted on the PCI bus as long as the master interrupt is enabled. This IOCTL is used for development, to test interrupt processing.

#### <span id="page-14-3"></span>**IOCTL\_PCI\_ALT\_LOAD\_ALTERA**

*Function:* Loads a new configuration file to the Altera FPGA. *Input:* ALTERA\_LOAD structure *Output:* None

*Notes:* The ALTERA\_LOAD structure contains one field: an array of Unicode characters that specifies the file name of the file to load. All configuration files must be stored in the AlteraDesigns folder under the Windows directory. The file name cannot exceed 32 characters including the file extension and terminating null character.

```
typedef struct _ALTERA_LOAD {
  WCHAR FileName[FILE_NAME_SZ];
} ALTERA_LOAD, *PALTERA_LOAD;
```
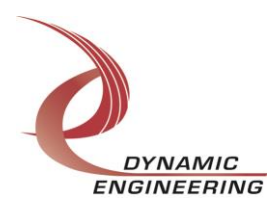

## <span id="page-15-0"></span>**Write**

PCI-Altera DMA data is written to the device using the write command. Writes are executed using the Win32 function WriteFile() and passing in the handle to the device opened with CreateFile(), a pointer to a pre-allocated buffer containing the data to be written, an unsigned long integer that represents the size of that buffer in bytes, a pointer to an unsigned long integer to contain the number of bytes actually written, and a pointer to an optional Overlapped structure for performing asynchronous IO.

#### <span id="page-15-1"></span>**Read**

PCI-Altera DMA data is read from the device using the read command. Reads are executed using the Win32 function ReadFile() and passing in the handle to the device opened with CreateFile(), a pointer to a pre-allocated buffer that will contain the data read, an unsigned long integer that represents the size of that buffer in bytes, a pointer to an unsigned long integer to contain the number of bytes actually read, and a pointer to an optional Overlapped structure for performing asynchronous IO.

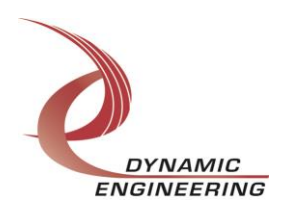

#### **The IOCTLs defined for the AltAtp driver are described below:**

#### <span id="page-16-0"></span>**IOCTL\_ALT\_ATP\_GET\_INFO**

*Function:* Returns the Driver Revision, Design ID, Instance Number and the device IDs of the eight PLL devices.

*Input:* None

*Output:* DRIVER\_ALT\_DEVICE\_INFO structure

*Notes:* Design ID is read from the Altera Base register, Instance Number is the zerobased order in which the system initializes the AltAtp devices, PLL device IDs are dynamically detected when the driver starts up. They can be one of two values: 0x69 or 0x6A.

// Driver revision and instance information typedef struct \_DRIVER\_ALT\_DEVICE\_INFO { UCHAR DriverRev; UCHAR DesignId; ULONG InstanceNum; UCHAR PllDevIds[NUM\_PLLS]; } DRIVER ALT DEVICE INFO, \*PDRIVER ALT DEVICE INFO;

#### <span id="page-16-1"></span>**IOCTL\_ALT\_ATP\_SET\_LEDS**

*Function:* Controls the state of the four Altera LEDs – A\_Led0-3 on the upper righthand corner of the board.

**Input:** Unsigned character (LED configuration)

*Output:* None

*Notes:* A value of zero turns off all four LEDs. A one in a bit position 0..3 turns on the corresponding LED.

#### <span id="page-16-2"></span>**IOCTL\_ALT\_ATP\_SET\_CONFIG**

*Function:* Sets the start bits for the receiver and transmitter state machines, the AX link signal direction and output data value and the XALink input data value.

#### *Input:* RXTX\_CONFIG structure

*Output:* None

*Notes:* See the definition of RXTX\_CONFIG below.

```
typedef struct _RXTX_CONFIG {
  UCHAR RxStartChans; // Enabled receiver channel mask
   UCHAR TxStartChans; // Enabled transmitter channel mask
 BOOLEAN AXLinkDir; // When TRUE AX link line is an output
 BOOLEAN AXLinkData; // AX Link value when configured as output
 BOOLEAN XALinkDatIn; // Input link data from Xilinx
} RXTX_CONFIG, *PRXTX_CONFIG;
```
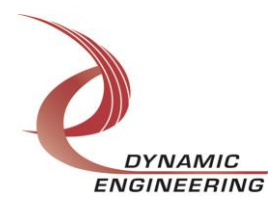

#### <span id="page-17-0"></span>**IOCTL\_ALT\_ATP\_GET\_CONFIG**

*Function:* Returns the configuration of the I/O control register and the XALink line input data value. *Input:* None **Output: RXTX\_CONFIG structure** 

*Notes:* See the definition of RXTX\_CONFIG above.

#### <span id="page-17-1"></span>**IOCTL\_ALT\_ATP\_SET\_DIR**

*Function:* Sets the direction of the 40 RS-485/LVDS IO lines. *Input:* DTIO BITS structure *Output:* None *Notes:* The input structure contains two long words; each controls 20 IO lines. See the definition of DTIO\_BITS below.

typedef struct \_DTIO\_BITS { ULONG Lower20; ULONG Upper20; } DTIO\_BITS, \*PDTIO\_BITS;

#### <span id="page-17-2"></span>**IOCTL\_ALT\_ATP\_GET\_DIR**

*Function:* Returns the direction of the 40 RS-485/LVDS IO lines. *Input:* None *Output: DTIO BITS structure Notes:* See the definition of DTIO BITS above.

#### <span id="page-17-3"></span>**IOCTL\_ALT\_ATP\_SET\_TERM**

*Function:* Sets the terminations on the 40 RS-485/LVDS IO lines. *Input: DTIO\_BITS structure Output:* None *Notes:* See the definition of DTIO BITS above.

#### **IOCTL\_ALT\_ATP\_GET\_TERM**

*Function:* Returns the active terminations on the 40 RS-485/LVDS IO lines. *Input:* None *Output: DTIO BITS structure Notes:* See the definition of DTIO BITS above.

#### **IOCTL\_ALT\_ATP\_SET\_IO\_DATA**

*Function:* Sets the data-values driven onto the 40 RS-485/LVDS IO lines when they are configured as outputs. **Input:** DTIO BITS structure *Output:* None *Notes:* See the definition of DTIO BITS above.

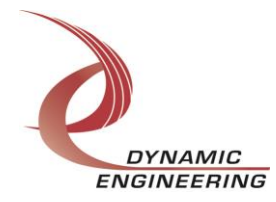

#### **IOCTL\_ALT\_ATP\_GET\_IO\_DATA**

*Function:* Returns the data-values read from the 40 RS-485/LVDS IO lines. *Input:* None *Output: DTIO BITS structure* **Notes:** See the definition of DTIO BITS above.

#### **IOCTL\_ALT\_ATP\_SET\_TTL\_DATA**

*Function:* Sets the values of the 12 TTL data-lines. *Input:* Unsigned short integer (TTL output data-bits 0-11) *Output:* None

*Notes:* When the output drivers are disabled, the level of the external lines can be read from the external TTL lines. The active low TTL driver enables are tied to the data bits, therefore the data value must be set high in order for the line to be used as an input.

#### <span id="page-18-0"></span>**IOCTL\_ALT\_ATP\_GET\_TTL\_DATA**

*Function:* Returns the values read from the 12 TTL data-lines. *Input:* None

**Output:** Unsigned short integer (TTL input data-bits 0-11)

*Notes:* The active low TTL driver enables are tied to the data output bits, therefore the data value must be set high in order for the line to be used as an input, otherwise a low will be read regardless of the input level.

#### <span id="page-18-1"></span>**IOCTL\_ALT\_ATP\_PUT\_RX\_DATA**

*Function:* Loads an Rx data byte to a single channel's receive FIFO.

*Input:* RX\_DATA\_LOAD structure

#### *Output:* None

*Notes:* The RX\_DATA\_LOAD structure has two eight-bit fields: Channel – the number of the single receive FIFO to write to, and Data – the data byte to write. See the definition of RX\_DATA\_LOAD below.

```
typedef struct _RX_DATA_LOAD {
   UCHAR Channel;
   UCHAR Data;
} RX_DATA_LOAD, *PRX_DATA_LOAD;
```
#### <span id="page-18-2"></span>**IOCTL\_ALT\_ATP\_GET\_TX\_DATA**

*Function:* Reads a data-byte from a channel's transmit FIFO. *Input:* Unsigned character (channel number)

*Output:* Unsigned character (transmit data value)

*Notes:* The number of the transmit FIFO to read from is passed to this command and a byte of data read from the specified channel's FIFO is returned

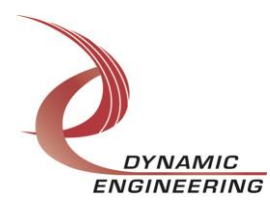

#### <span id="page-19-0"></span>**IOCTL\_ALT\_ATP\_RESET\_RX\_FIFOS**

*Function:* Resets the Rx FIFOs. *Input:* None *Output:* None *Notes:* Resets all eight receive FIFOs.

#### <span id="page-19-1"></span>**IOCTL\_ALT\_ATP\_SET\_RX\_LEVEL**

*Function:* Sets an Rx FIFO's almost full level. *Input:* RX\_LEVEL\_LOAD structure *Output:* None *Notes:* The RX\_LEVEL\_LOAD structure has an eight-bit field: Channel – the number of the single receive FIFO to write to, and a 16-bit field Data – the almost full level to write. See the definition of RX LEVEL LOAD below.

```
typedef struct _RX_LEVEL_LOAD {
   UCHAR Channel;
   USHORT Data;
} RX_LEVEL_LOAD, *PRX_LEVEL_LOAD;
```
#### <span id="page-19-2"></span>**IOCTL\_ALT\_ATP\_GET\_FIFO\_STATUS**

*Function:* Returns all the receiver and transmitter FIFO level flags.

*Input:* None

*Output:* FIFO\_STATUS structure

*Notes:* Each of the six fields is a bit-mask of the channels for which the respective FIFO flags are true. See the definition of FIFO\_STATUS below.

#### typedef struct \_FIFO\_STATUS { UCHAR RxEmpty;

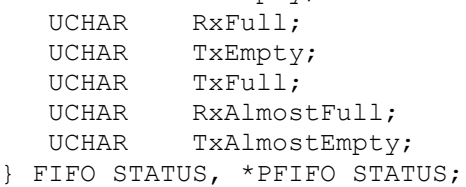

#### <span id="page-19-3"></span>**IOCTL\_ALT\_ATP\_READ\_PLL\_DATA**

*Function:* Returns the contents of a single PLL's internal registers.

*Input:* Unsigned character (PLL number (0-7))

*Output: PLL READ structure* 

*Notes:* The channel number of the PLL to read from is passed in to this call and the register data is output in the PLL\_READ struct in an array or 40 bytes. If channel is greater than seven, the first byte of the data array will return the value of the S2 bits from the eight PLLs. See the definition of PLL\_READ below.

```
typedef struct _PLL_READ {
 UCHAR Data[PLL_MESSAGE_SIZE];
} PLL_READ, *PPLL_READ;
```
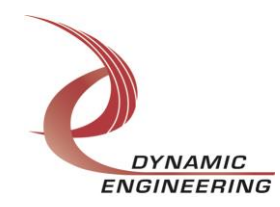

#### <span id="page-20-0"></span>**IOCTL\_ALT\_ATP\_LOAD\_PLL\_DATA**

*Function:* Loads the internal registers of a single PLL.

*Input: PLL\_LOAD structure* 

*Output:* None

*Notes:* The PLL\_LOAD structure has two fields: Channel – the number of the PLL to write to, and Data – an array of 40 bytes containing the data to write. If channel is greater than seven, the first byte of data is written to the S2 bits for the eight PLLs. See the definition of PLL LOAD below.

typedef struct \_PLL\_LOAD { UCHAR Channel; UCHAR Data[PLL\_MESSAGE\_SIZE]; } PLL LOAD, \*PPLL LOAD;

#### <span id="page-20-1"></span>**IOCTL\_ALT\_ATP\_SET\_OSC\_CONTROL**

*Function:* Configures the oscillator counters and outputs.

*Input: OSC\_CONTROL structure* 

#### *Output:* None

**Notes:** The OSC\_CONTROL structure has four fields: OutEnables individually enables the 24 PLL inputs onto IO 0..23 when these lines are configured as outputs. CountClear clears the counts of the 25 counters that count at the rates of the 24 PLL clock inputs and the reference oscillator. CountEnable enables all the counters to count until the master counter (clocked by the reference oscillator) reaches a count of 0x1000000. At this point all counters stop counting and their counts can be read to verify the frequencies of the various PLL outputs. MuxSelect selects the counter that will be read with the next IOCTL\_ALT\_ATP\_READ\_OSC\_DATA call. See the definition of OSC\_CONTROL below.

```
typedef struct _OSC_CONTROL {
 ULONG OutEnables;
 USHORT MuxSelect;
   BOOLEAN CountEnable;
   BOOLEAN CountClear;
} OSC_CONTROL, *POSC_CONTROL;
```
#### <span id="page-20-2"></span>**IOCTL\_ALT\_ATP\_GET\_OSC\_CONTROL**

*Function:* Returns the current oscillator counters and outputs configuration. *Input:* None *Output:* OSC\_CONTROL structure *Notes:* See the definition of OSC\_CONTROL above.

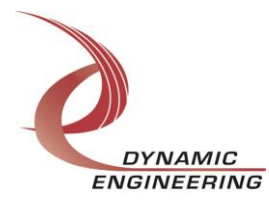

#### <span id="page-21-0"></span>**IOCTL\_ALT\_ATP\_READ\_OSC\_DATA**

*Function:* Reads the count of the counter specified in the last IOCTL\_ALT\_ATP\_SET\_OSC\_CONTROL call. *Input:* None *Output:* Unsigned long integer (counter value) *Notes:* The frequency of the PLL selected can be calculated by the following formula:

 $F = 66.6667$  MHz  $*$  count / 16,777,216.

#### <span id="page-21-1"></span>**IOCTL\_ALT\_ATP\_REGISTER\_EVENT**

*Function:* Registers an event to be signaled when a user interrupt occurs. *Input:* Handle to Event object

*Output:* None

*Notes:* The caller creates an event with CreateEvent() and supplies the handle returned from that call as the input to this IOCTL. The driver then obtains a system pointer to the event and signals the event when a user interrupt is serviced. The user interrupt service routine waits on this event, allowing it to respond to the interrupt.

#### <span id="page-21-2"></span>**IOCTL\_ALT\_ATP\_ENABLE\_INTERRUPT**

*Function:* Enables the master interrupt.

*Input:* None

*Output:* None

*Notes:* This command must be run to allow the board to respond to interrupts. The master interrupt enable is disabled in the driver interrupt service routine. This command must then be run after each user interrupt to re-enable it.

#### <span id="page-21-3"></span>**IOCTL\_ALT\_ATP\_DISABLE\_INTERRUPT**

*Function:* Disables the master interrupt. *Input:* None *Output:* None *Notes:* Used when interrupt processing is no longer desired.

#### <span id="page-21-4"></span>**IOCTL\_ALT\_ATP\_FORCE\_INTERRUPT**

*Function:* Causes a system interrupt to occur. *Input:* None *Output:* None *Notes:* Causes an interrupt to be asserted on the PCI bus as long as the master interrupt is enabled. This IOCTL is used for development, to test interrupt processing.

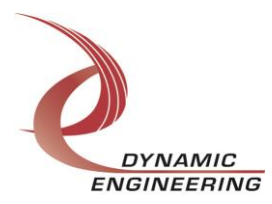

#### <span id="page-22-0"></span>**IOCTL\_ALT\_ATP\_PUT\_DATA**

*Function:* Writes one long word to the Altera memory space. *Input:* ALT\_DATA\_LOAD structure *Output:* None *Notes:* The ALT\_DATA\_LOAD structure has two unsigned long integer fields: Address: the address offset value from the Altera base address, and Data: the data value to write to the above address. See the definition of ALT\_DATA\_LOAD below.

```
// Load Altera data structure
typedef struct _ALT_DATA_LOAD {
   ULONG Address;
   ULONG Data;
} ALT_DATA_LOAD, *PALT_DATA_LOAD;
```
#### <span id="page-22-1"></span>**IOCTL\_ALT\_ATP\_GET\_DATA**

*Function:* Reads one long word from the Altera memory space.

*Input:* Unsigned long integer (address offset)

*Output:* Unsigned long integer (data read)

*Notes:* As in the previous call the address offset value is passed into this call, but in this case the data value read from that address is returned.

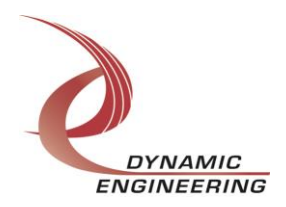

#### **The IOCTLs defined for the AltEio driver are described below:**

#### <span id="page-23-0"></span>**IOCTL\_ALT\_EIO\_GET\_INFO**

*Function:* Returns the Driver Revision, Design ID, Instance Number and the device IDs of the eight PLL devices.

*Input:* None

*Output:* DRIVER\_ALT\_DEVICE\_INFO structure

*Notes:* Design ID is read from the Altera Base register, Instance Number is the zerobased order in which the system initializes the AltEio devices, PLL device IDs are dynamically detected when the driver starts up. They can be one of two values: 0x69 or 0x6A. See the definition of DRIVER\_ALT\_DEVICE\_INFO below.

// Driver/Device information typedef struct \_DRIVER\_ALT\_DEVICE\_INFO { UCHAR DriverRev; UCHAR DesignId; ULONG InstanceNum; UCHAR PllDevIds[NUM\_PLLS]; } DRIVER ALT DEVICE INFO, \*PDRIVER ALT DEVICE INFO;

#### <span id="page-23-1"></span>**IOCTL\_ALT\_EIO\_SET\_LEDS**

*Function:* Controls the state of the four LEDs – A\_Led0-3 on the upper right-hand corner of the board.

**Input:** Unsigned character (LED configuration)

*Output:* None

*Notes:* A value of zero turns off all four LEDs. A one in a bit position 0..3 turns on the corresponding LED.

#### <span id="page-23-2"></span>**IOCTL\_ALT\_EIO\_SET\_CONFIG**

*Function:* Sets the enable and start bits for the channel's I/O state machine and the AX link signal direction and output data value.

*Input:* CHAN\_CONFIG structure

#### *Output:* None

*Notes:* See the definition of CHAN\_CONFIG below.

```
typedef struct _CHAN_CONFIG {
 UCHAR EnableChans; // Link enabled channel mask
UCHAR StartChans; // Link started channel mask
 BOOLEAN AXLinkDir; // When TRUE AX link line is an output
 BOOLEAN AXLinkData; // AX Link value when configured as output
 BOOLEAN XALinkDatIn; // Input link data from Xilinx
} CHAN_CONFIG, *PCHAN_CONFIG;
```
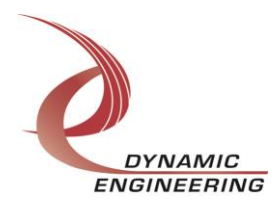

#### <span id="page-24-0"></span>**IOCTL\_ALT\_EIO\_GET\_CONFIG**

*Function:* Returns the configuration of the I/O control register and the XALink line input data value.

*Input:* None

*Output:* CHAN CONFIG structure

*Notes:* See the definition of CHAN\_CONFIG above.

#### **IOCTL\_ALT\_EIO\_SET\_COUNT**

*Function:* Sets a channel's clock divider for the transmit bit-rate.

*Input:* CHAN\_CLOCK\_COUNT structure

*Output:* None

*Notes:* The count field determines the bit period of the transmit data stream. The value is one less than the number of clock periods in an output bit e.g. a value of zero results in a bit period of one clock period. See the definition of CHAN\_CLOCK\_COUNT below.

```
typedef struct _CHAN_CLOCK_COUNT {
   UCHAR Channel;
  UCHAR Count; // 0->0xf => \text{divide by } 1->16} CHAN_CLOCK_COUNT, *PCHAN_CLOCK_COUNT;
```
#### <span id="page-24-1"></span>**IOCTL\_ALT\_EIO\_GET\_COUNT**

*Function:* Returns the value of a channel's transmit data clock divider.

*Input:* Unsigned character (channel number)

**Output:** Unsigned character (clock divider - 1)

*Notes:* The bit period of the transmit data stream can be determined by the return value. The value is one less than the number of clock periods in an output bit e.g. a value of zero specifies a bit period of one clock period.

#### **IOCTL\_ALT\_EIO\_PUT\_RX\_DATA**

*Function:* Loads an Rx data byte to a single channel's receive FIFO.

*Input:* RX\_DATA\_LOAD structure

#### *Output:* None

*Notes:* The RX\_DATA\_LOAD structure has two eight-bit fields: Channel – the number of the single receive FIFO to write to, and Data – the data byte to write. See the definition of RX\_DATA\_LOAD below.

typedef struct \_RX\_DATA\_LOAD { UCHAR Channel; UCHAR Data; } RX\_DATA\_LOAD, \*PRX\_DATA\_LOAD;

#### <span id="page-24-2"></span>**IOCTL\_ALT\_EIO\_GET\_TX\_DATA**

*Function:* Reads a data-byte from a channel's transmit FIFO.

*Input:* Unsigned character (channel number)

*Output:* Unsigned character (transmit data value)

*Notes:* The number of the transmit FIFO to read from is passed to this command and a byte of data read from the specified channel's FIFO is returned

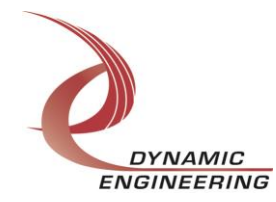

#### <span id="page-25-0"></span>**IOCTL\_ALT\_EIO\_RESET\_RX\_FIFOS**

*Function:* Resets the Rx FIFOs. *Input:* None *Output:* None *Notes:* Resets all eight receive FIFOs.

#### <span id="page-25-1"></span>**IOCTL\_ALT\_EIO\_SET\_RX\_LEVEL**

*Function:* Sets an Rx FIFO's almost full level. *Input:* RX\_LEVEL\_LOAD structure *Output:* None *Notes:* The RX\_LEVEL\_LOAD structure has an eight-bit field: Channel – the number of the single receive FIFO to write to, and a 16-bit field Data – the almost full level to write. See the definition of RX LEVEL LOAD below.

```
typedef struct _RX_LEVEL_LOAD {
   UCHAR Channel;
   USHORT Data;
} RX_LEVEL_LOAD, *PRX_LEVEL_LOAD;
```
#### <span id="page-25-2"></span>**IOCTL\_ALT\_EIO\_GET\_FIFO\_STATUS**

*Function:* Returns all the receiver and transmitter FIFO level flags.

*Input:* None

*Output:* FIFO\_STATUS structure

*Notes:* Each of the six fields is a bit-mask of the channels for which the respective FIFO flags are true. See the definition of FIFO\_STATUS below.

#### typedef struct \_FIFO\_STATUS { UCHAR RxEmpty; UCHAR RxFull;

 UCHAR TxEmpty; UCHAR TxFull; UCHAR RxAlmostFull; UCHAR TxAlmostEmpty; } FIFO\_STATUS, \*PFIFO\_STATUS;

#### <span id="page-25-3"></span>**IOCTL\_ALT\_EIO\_GET\_LINK\_STATUS**

*Function:* Returns the link and transmit data status of the eight I/O channels. *Input:* None

#### *Output:* LINK STATUS structure

*Notes:* Each of the two fields is an eight-bit status mask of the eight I/O channels. When a channel is enabled and started, a link is established between the inputs and outputs of the channel and kept active by sending NULL characters whenever there is no data to transfer. The TxValid bits indicate that data is currently available to send. See the definition of LINK\_STATUS below.

```
typedef struct _LINK_STATUS {
   UCHAR TxValid;
   UCHAR ChanLinked;
} LINK_STATUS, *PLINK_STATUS;
```
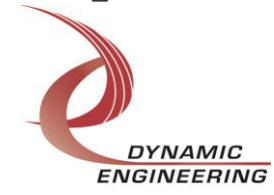

#### <span id="page-26-0"></span>**IOCTL\_ALT\_EIO\_READ\_PLL\_DATA**

*Function:* Returns the contents of a single PLL's internal registers. *Input:* Unsigned character (PLL number (0-7))

*Output: PLL READ structure* 

*Notes:* The channel number of the PLL to read from is passed in to this call and the register data is output in the PLL\_READ struct in an array or 40 bytes. If channel is greater than seven, the first byte of the data array will return the value of the S2 bits from the eight PLLs. See the definition of PLL\_READ below.

```
typedef struct _PLL_READ {
  UCHAR Data[PLL_MESSAGE_SIZE];
} PLL READ, *PPLL READ;
```
#### <span id="page-26-1"></span>**IOCTL\_ALT\_EIO\_LOAD\_PLL\_DATA**

*Function:* Loads the internal registers of a single PLL. *Input:* PLL\_LOAD structure *Output:* None

*Notes:* The PLL\_LOAD structure has two fields: Channel – the number of the PLL to write to, and Data – an array of 40 bytes containing the data to write. If channel is greater than seven, the first byte of data is written to the S2 bits for the eight PLLs. See the definition of PLL\_LOAD below.

```
typedef struct _PLL_LOAD {
 UCHAR Channel;
UCHAR Data[PLL_MESSAGE_SIZE];
} PLL LOAD, *PPLL LOAD;
```
#### <span id="page-26-2"></span>**IOCTL\_ALT\_EIO\_REGISTER\_EVENT**

*Function:* Registers an event to be signaled when an interrupt occurs.

*Input:* Handle to Event object

#### *Output:* None

*Notes:* The caller creates an event with CreateEvent() and supplies the handle returned from that call as the input to this IOCTL. The driver then obtains a system pointer to the event and signals the event when a user interrupt is serviced. The user interrupt service routine waits on this event, allowing it to respond to the interrupt.

#### <span id="page-26-3"></span>**IOCTL\_ALT\_EIO\_ENABLE\_INTERRUPT**

*Function:* Enables the master interrupt.

```
Input: None
```
*Output:* None

*Notes:* This command must be run to allow the board to respond to interrupts. The master interrupt enable is disabled in the driver interrupt service routine. This command must then be run again to re-enable it.

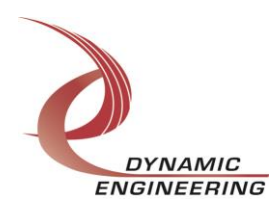

#### <span id="page-27-0"></span>**IOCTL\_ALT\_EIO\_DISABLE\_INTERRUPT**

*Function:* Disables the master interrupt. *Input:* None *Output:* None *Notes:* Used when interrupt processing is no longer desired.

#### <span id="page-27-1"></span>**IOCTL\_ALT\_EIO\_FORCE\_INTERRUPT**

*Function:* Causes a system interrupt to occur. *Input:* None *Output:* None *Notes:* Causes an interrupt to be asserted on the PCI bus as long as the master interrupt is enabled. This IOCTL is used for development, to test interrupt processing.

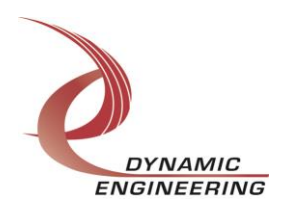

#### **The IOCTLs defined for the AltGen driver are described below:**

#### <span id="page-28-0"></span>**IOCTL\_ALT\_GEN\_GET\_INFO**

*Function:* Returns the Driver Revision, Design ID, Instance Number and the device IDs of the eight PLL devices.

*Input:* None

*Output:* DRIVER\_ALT\_DEVICE\_INFO structure

*Notes:* Design ID is read from the Altera Base register, Instance Number is the zerobased order in which the system initializes the AltGen devices, PLL device IDs are dynamically detected when the driver starts up. They can be one of two values: 0x69 or 0x6A.

```
// Driver/Device information
typedef struct _DRIVER_ALT_DEVICE_INFO {
   UCHAR DriverRev;
   UCHAR DesignId;
   ULONG InstanceNum;
  UCHAR PllDevIds[NUM_PLLS];
} DRIVER_ALT_DEVICE_INFO, *PDRIVER_ALT_DEVICE_INFO;
```
#### <span id="page-28-1"></span>**IOCTL\_ALT\_GEN\_SET\_LEDS**

*Function:* Controls the state of the four LEDs – A\_Led0-3 on the upper right-hand corner of the board.

**Input:** Unsigned character (LED configuration)

#### *Output:* None

*Notes:* A value of zero turns off all four LEDs. A one in a bit position 0..3 turns on the corresponding LED.

#### <span id="page-28-2"></span>**IOCTL\_ALT\_GEN\_READ\_PLL\_DATA**

*Function:* Returns the contents of a single PLL's internal registers. *Input:* Unsigned character (PLL number (0-7))

*Output:* PLL\_READ structure

*Notes:* The channel number of the PLL to read from is passed in to this call and the register data is output in the PLL\_READ struct in an array or 40 bytes. If channel is greater than seven, the first byte of the data array will return the value of the S2 bits from the eight PLLs. See the definition of PLL\_READ below.

```
typedef struct _PLL_READ {
 UCHAR Data[PLL_MESSAGE_SIZE];
} PLL READ, *PPLL READ;
```
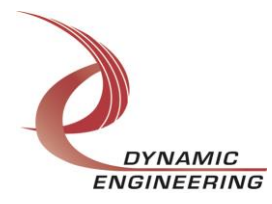

#### <span id="page-29-0"></span>**IOCTL\_ALT\_GEN\_LOAD\_PLL\_DATA**

*Function:* Loads the internal registers of a single PLL.

*Input:* PLL\_LOAD structure

*Output:* None

*Notes:* The PLL\_LOAD structure has two fields: Channel – the number of the PLL to write to, and Data – an array of 40 bytes containing the data to write. If channel is greater than seven, the first byte of data is written to the S2 bits for the eight PLLs. See the definition of PLL LOAD below.

typedef struct \_PLL\_LOAD { UCHAR Channel; UCHAR Data[PLL\_MESSAGE\_SIZE]; } PLL\_LOAD, \*PPLL\_LOAD;

#### <span id="page-29-1"></span>**IOCTL\_ALT\_GEN\_PUT\_DATA**

*Function:* Writes one long word to the Altera memory space.

*Input:* ALT\_DATA\_LOAD structure

*Output:* None

**Notes:** The ALT\_DATA\_LOAD structure has two unsigned long int fields: Address: the address offset value from the Altera base address, and Data: the data value to write to the above address.

```
// Load Altera data structure
typedef struct _ALT_DATA_LOAD {
   ULONG Address;
   ULONG Data;
} ALT_DATA_LOAD, *PALT_DATA_LOAD;
```
#### <span id="page-29-2"></span>**IOCTL\_ALT\_GEN\_GET\_DATA**

*Function:* Reads one long word from the Altera memory space.

**Input:** Unsigned long integer (address offset)

**Output:** Unsigned long integer (data read)

*Notes:* As in the previous call the address offset value is passed into this call, but in this case the data value read from that address is returned.

#### <span id="page-29-3"></span>**IOCTL\_ALT\_GEN\_RESET\_RX\_FIFOS**

*Function:* Resets the Rx FIFOs. *Input:* None *Output:* None *Notes:* Resets all eight receive FIFOs.

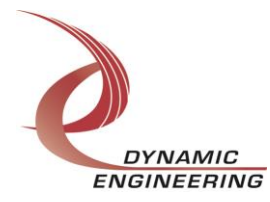

#### <span id="page-30-0"></span>**IOCTL\_ALT\_GEN\_SET\_RX\_LEVEL**

*Function:* Sets an Rx FIFO's almost full level. *Input:* RX\_LEVEL\_LOAD structure *Output:* None *Notes:* The RX\_LEVEL\_LOAD structure has an eight-bit field: Channel – the number of the single receive FIFO to write to, and a 16-bit field Data – the almost full level to write. See the definition of RX\_LEVEL\_LOAD below.

typedef struct \_RX\_LEVEL\_LOAD { UCHAR Channel; USHORT Data; } RX\_LEVEL\_LOAD, \*PRX\_LEVEL\_LOAD;

#### <span id="page-30-1"></span>**IOCTL\_ALT\_GEN\_REGISTER\_EVENT**

*Function:* Registers an event to be signaled when an interrupt occurs.

*Input:* Handle to Event object

*Output:* None

*Notes:* The caller creates an event with CreateEvent() and supplies the handle returned from that call as the input to this IOCTL. The driver then obtains a system pointer to the event and signals the event when a user interrupt is serviced. The user interrupt service routine waits on this event, allowing it to respond to the interrupt.

#### <span id="page-30-2"></span>**IOCTL\_ALT\_GEN\_ENABLE\_INTERRUPT**

*Function:* Enable the master interrupt.

*Input:* None

*Output:* None

*Notes:* This command must be run to allow the board to respond to interrupts. The master interrupt enable is disabled in the driver interrupt service routine. This command must then be run again to re-enable it.

#### <span id="page-30-3"></span>**IOCTL\_ALT\_GEN\_DISABLE\_INTERRUPT**

*Function:* Disable the master interrupt. *Input:* None *Output:* None *Notes:* Used when interrupt processing is no longer desired.

#### <span id="page-30-4"></span>**IOCTL\_ALT\_GEN\_FORCE\_INTERRUPT**

*Function:* Causes a system interrupt to occur. *Input:* None *Output:* None *Notes:* Causes an interrupt to be asserted on the PCI bus as long as the master interrupt is enabled. This IOCTL is used for development, to test interrupt processing.

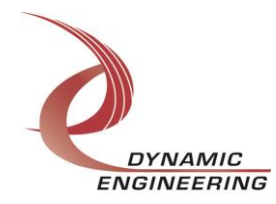

## <span id="page-31-0"></span>**Warranty and Repair**

Dynamic Engineering warrants this product to be free from defects under normal use and service and in its original, unmodified condition, for a period of one year from the time of purchase. If the product is found to be defective within the terms of this warranty, Dynamic Engineering's sole responsibility shall be to repair, or at Dynamic Engineering's sole option to replace, the defective product.

Dynamic Engineering's warranty of and liability for defective products is limited to that set forth herein. Dynamic Engineering disclaims and excludes all other product warranties and product liability, expressed or implied, including but not limited to any implied warranties of merchantability or fitness for a particular purpose or use, liability for negligence in manufacture or shipment of product, liability for injury to persons or property, or for any incidental or consequential damages.

Dynamic Engineering's products are not authorized for use as critical components in life support devices or systems without the express written approval of the president of Dynamic Engineering.

## <span id="page-31-1"></span>**Service Policy**

Before returning a product for repair, verify as well as possible that the driver is at fault. The driver has gone through extensive testing and in most cases it will be "cockpit error" rather than an error with the driver. When you are sure or at least willing to pay to have someone help then call the Customer Service Department and arrange to speak with an engineer. We will work with you to determine the cause of the issue. If the issue is one of a defective driver we will correct the problem and provide an updated module(s) to you [no cost]. If the issue is of the customer's making [anything that is not the driver] the engineering time will be invoiced to the customer. Pre-approval may be required in some cases depending on the customer's invoicing policy.

#### <span id="page-31-2"></span>**Out of Warranty Repairs**

Out of warranty support will be billed. The current minimum repair charge is \$125. An open PO will be required.

## <span id="page-31-3"></span>**For Service Contact:**

Customer Service Department Dynamic Engineering 150 DuBois, Suite C Santa Cruz, CA 95060 (831)457-8891, Fax (831)457-4793 [support@dyneng.com](mailto:support@dyneng.com)

All information provided is Copyright Dynamic Engineering

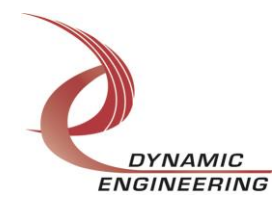